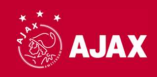

# **AGENDA BUITENGEWONE ALGEMENE VERGADERING VAN AANDEELHOUDERS**

21.05.2024 // 09.30 uur

**Locatie volgtPostillionhotel & Convention Centre Amsterdam** 

Paul van Vlissingenstraat 9-11, Amsterdam

Johan Cruijff ArenA Johan Cruijf Boulevard 29 1101 AX, Amsterdam

heeft opmaak toegepast: Markeren

- 1. Opening
- 2. Bespreekpunt voorgenomen ontslag Algemeen Directeur ingetrokken
- 3. Bespreekpunt resultaten KPMG-onderzoek
- 4. Rondvraag en sluiting

#### **Registratiedatum**

Voor deze algemene vergadering van aandeelhouders gelden als stem- en/of vergadergerechtigden, zij die per 23 april 2024 na verwerking van alle bij en afschrijvingen per die datum (de "Registratiedatum") zijn ingeschreven als aandeelhouders van de vennootschap in een door de Directie aangemerkt (deel)register en die tevens zijn aangemeld voor de vergadering op de hierna beschreven wijze. Voor houders van aandelen aan toonder zijn als (deel)registers aangewezen de administraties per de Registratiedatum van de Intermediairs zoals gedefinieerd in de Wet giraal effectenverkeer. Als register voor de houders van aandelen op naam is aangewezen het aandeelhoudersregister van de vennootschap per de Registratiedatum.

## Aanmelden voor de vergadering

Houders van aandelen aan toonder die de vergadering wensen bij te wonen, dienen hun aanmelding voor de vergadering kenbaar te maken aan ABN AMRO Bank N.V. via www.abnamro.com/evoting of via hun Intermediair. De kennisgeving via www.abnamro.com/evoting of via de Intermediair kan tot uiterlijk 14 mei 2024 om 17:00 uur plaatsvinden. De Intermediairs dienen daarbij via www.abnamro.com/intermediary een verklaring te verstrekken waarin is opgenomen het aantal aandelen dat door de betreffende aandeelhouder op de Registratiedatum werd gehouden. Daarna ontvangt de aangemelde aandeelhouder een bevestiging die geldt als een toegangsbewijs voor de vergadering. Houders van aandelen op naam die de vergadering wensen bij te wonen, kunnen tot uiterlijk 14 mei 2024 om 17.00 uur, zich schriftelijk voor de vergadering aanmelden bij de Directie van de vennootschap. Daarna ontvangt de aangemelde aandeelhouder een bevestiging die geldt als een toegangsbewijs voor de vergadering, mits deze op de Registratiedatum staat ingeschreven in het aandeelhoudersregister.

#### **Volmacht**

Bij de aanmelding voor de vergadering wordt aandeelhouders de mogelijkheid geboden een gevolmachtigde aan te wijzen om de vergadering bij te wonen. Een gevolmachtigde kan vanaf 24 april 2024 tot 14 mei 2024 om 17:00 uur worden aangewezen via www.abnamro.com/evoting.

#### Vergaderstukken

De agenda met toelichting zijn beschikbaar via www.ajax.nl. Deze documenten liggen tevens ter inzage en zijn kosteloos verkrijgbaar ten kantore van de vennootschap (AFC Ajax NV, Johan Cruijff Boulevard 29, 1101 AX, Amsterdam).

## **TOELICHTING BUITENGEWONE ALGEMENE VERGADERING VAN AANDEELHOUDERS**

21.05.2024 // 09.30 uur

Locatie volgtPostillionhotel & Convention Centre Amsterdam

Paul van Vlissingenstraat 9-11, Amsterdam

heeft opmaak toegepast: Markeren

## 1. Opening

#### 2. Bespreekpunt voorgenomen ontslag Algemeen Directeur ingetrokken

Op 2 april 2024 heeft de Raad van Commissarissen algemeen directeur en directievoorzitter Alex Kroes geschorst, en aangekondigd voornemens te zijn de samenwerking met hem permanent te beëindigen.

Dit besluit is genomen nadat de RvC vernam dat Kroes, een week voor de publicatie van zijn voorgenomen benoeming op 2 augustus 2023, ruim 17.000 aandelen Ajax heeft gekocht. De RvC heeft extern juridisch advies ingewonnen, waaruit blijkt dat het zeer aannemelijk is dat hij daarmee het strafbare feit van handel met voorwetenschap heeft gepleegd. Na zorgvuldige beraadslaging heeft de RvC besloten dat dergelijk handelen van een CEO niet getolereerd kan worden, en dat de positie van Kroes onhoudbaar is.

De RvC heeft Kroes gevraagd om in het belang van Ajax de eer aan zichzelf te houden, maar helaas is hij daartee niet bereid gebleken. Daarom is de RyC voornemens om te besluiten dat hij wordt ontslagen als directielid. Op basis van de statuten dient de algemene vergadering van aandeelhouders te worden gehoord voordat een dergelijk besluit genomen kan worden. Daarom wordt dit onderwerp in deze vergadering ter bespreking aan de aandeelhouders voorgelegd. Na de aandeelhoudersvergadering zal de RvC een besluit nemen.

#### 3. Bespreekpunt resultaten KPMG-onderzoek

In september 2023 startte KPMG, als forensisch accountant, een onderzoek naar de rol en de belangen van de vertrokken directeur voetbalzaken Sven Mislintat bij specifieke transacties gedurende de periode waarin hij bij Ajax in dient was. Dit onderzoek vond plaats onder de uiteindelijke verantwoordelijkheid van de Raad van Commissarissen. Het onderzoek betrof de vraag of sprake is geweest van belangenverstrengeling, en heeft gezien op de gehele periode dat de directeur voetbalzaken werkzaam was bij Ajax.

Het onderzoek is afgerond. De RvC wil deze vergadering graag gebruiken om de bevindingen en conclusies met de aandeelhouders te bespreken. Deze zijn opgenomen in de bijlage van deze toelichting.

#### 4. Rondvraag en sluiting

#### **Bijlage: Transferonderzoek**

Op 20 september 2023 heeft Ajax aangekondigd een onderzoek in te stellen naar mogelijke belangenverstrengeling van de directeur voetbalzaken Sven Mislintat bij de transfer van Borna Sosa naar Ajax. Dit onderzoek is uitgevoerd door KPMG Forensic (KPMG). Een dergelijk onderzoek is onafhankelijk en aan strikte regels gebonden, zoals dat de betrokkenen bij het onderzoek geen invloed daarop kunnen uitoefenen. Reden waarom de communicatie met de Raad van Commissarissen (RvC) van Ajax als opdrachtgever is gelopen, meer in het bijzonder met de commissarissen die zijn aangetreden ná de onderzochte periode.

Personen en/of organisaties hebben op basis van vrijwilligheid en vertrouwelijkheid meegewerkt. Omdat KPMG geen opsporingsbevoegdheid heeft, is voor het onderzoek gebruikgemaakt van de bij Ajax beschikbare informatie, van de vrijwillig door betrokkenen beschikbaar gestelde informatie en van openbare bronnen. De duur en de omvang van het onderzoek waren onder meer afhankelijk van genoemde medewerking. De eerste inhoudelijke reactie van Mislintat kwam bijvoorbeeld pas eind ianuari il.

Na de initiële fase is besloten om het onderzoek uit te breiden en alle inkomende transfers uit de transferperiode zomer 2023 (hierna: 'de Transferperiode') in beschouwing te nemen, inclusief het interne governance proces (procedures en uitvoering). Op basis van de eerste analyses zijn naast de transfer van Sosa aanvullend twee andere transfers diepgaand onderzocht.

KPMG heeft de bevindingen vastgelegd in een rapport van feitelijke bevindingen (hierna: 'het Onderzoeksrapport'). Aan alle betrokkenen is in februari de mogelijkheid geboden voor wederhoor. De resultaten daarvan zijn in het rapport verwerkt. Na afronding van het onderzoek heeft NautaDutilh begin maart een juridische analyse op het rapport gemaakt en advies aan de RvC uitgebracht, waarna de RvC de eindconclusies heeft getrokken. In verband met het feit dat het Onderzoeksrapport veel vertrouwelijke informatie over de organisatie bevat en ook veel privacygevoelige informatie over personen, worden alleen de bevindingen en conclusies publiek demaakt

Uit het onderzoek is naar voren gekomen dat het transferproces is beïnvloed door het feit dat alle personen op sleutelposities in het voetbaltechnische domein, kort voor of tijdens de Transferperiode zijn benoemd. Het betreft hier personen die niet eerder met elkaar en niet bij Ajax hebben gewerkt en daarom ook geen eigen bevindingen hadden over de toen bestaande selectie. Tijdens de Transferperiode zomer 2023 vonden ook nog niet geplande, uitgaande transfers plaats. Dit leidde ertoe dat een ongebruikelijk aantal inkomende transfers (2+12) in een korte periode heeft moeten plaatsvinden. Ook het onverwachte vertrek van de CEO heeft bijgedragen aan een situatie waarin de normale voetbaltechnische checks en balances niet adequaat hebben gefunctioneerd.

Daardoor heeft Mislintat - als directeur voetbalzaken de eerstverantwoordelijke voor de samenstelling van de selectie - een grote invloed gehad op het transferproces.

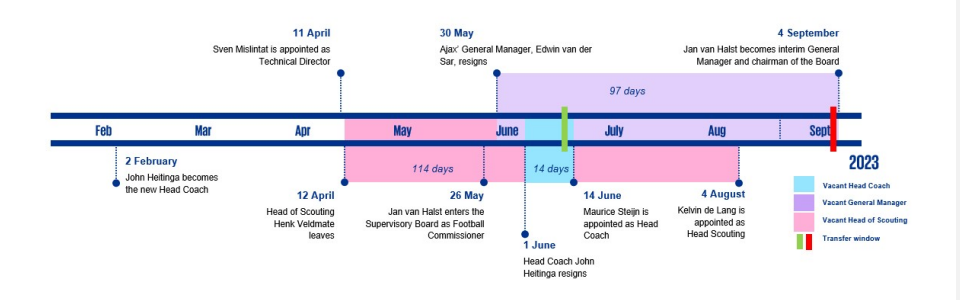

### **Conclusies over de transfers**

De eerste door KPMG onderzochte vraag is of sprake is geweest van belangenverstrengeling bij de transfer van Sosa. Gebleken is dat zowel Mislintat als de agent van Sosa, AKA Global, ten tijde van de transfer aandeelhouder waren van het bedrijf Matchmetrics GmbH. Mislintat heeft zijn aandeelhouderschap aan Ajax gemeld bij zijn indiensttreding. Dat AKA Global op dat moment ook aandeelhouder van Matchmetrics was, is niet gemeld, maar dat was toen ook niet relevant. Wel had het op de weg van Mislintat gelegen om dat te melden in het kader van de latere transfer van Sosa. Volgens het juridische advies van NautaDutilh was Mislintat als titulair directeur daartoe niet uitdrukkelijk gehouden, maar had dat van hem als goed werknemer wel mogen worden verwacht. De last minute wijziging van agent door Sosa is aanleiding geweest voor nader onderzoek naar diens transfer. Daarbij zijn op basis van de beschikbare informatie geen onregelmatigheden vastgesteld.

Het onderzoek van de overige transfers in de Transferperiode heeft geen aanwijzingen opgeleverd voor mogelijke belangenverstrengeling van Mislintat met AKA Global. Ook ten aanzien van andere partijen is belangenverstrengeling op basis van de beschikbare informatie niet vastgesteld. Er zijn vraagtekens te plaatsen bij de handelwijze van Mislintat in de Transferperiode, waaronder het feit dat hij in enkele gevallen de door een tussenpersoon voorgestelde vraagprijs voor een transfer accepteerde zonder daarover rechtstreeks namens Ajax in onderhandeling te treden met de betreffende club. Maar volgens NautaDutilh bevat het Onderzoeksrapport geen concrete aanwijzingen dan wel bewijs voor malversaties.

De wijze waarop Mislintat tijdens de Transferperiode namens Ajax heeft onderhandeld, levert geen grond op voor aansprakelijkheid van Mislintat. Wel bevat het Onderzoeksrapport volgens NautaDutilh aanwijzingen dat Mislintat tijdens de Transferperiode in strijd met zijn arbeidsovereenkomst met Ajax heeft gehandeld door:

- onvoldoende zorg te dragen voor gedegen vastlegging van overleggen met spelers, agenten en clubs inzake contractuele aangelegenheden; en
- de daarin opgenomen geheimhoudingsverplichting te schenden

#### Conclusies over de interne governance

Het interne governance proces betreffende transfers is binnen Ajax niet volledig beschreven. Zo is bijvoorbeeld onvoldoende expliciet welke informatie tijdens het transferproces moet worden vastgelegd. Vanwege de hierboven beschreven voetbaltechnische situatie in de Transferperiode is het opstellen van het transferplan en de uitvoering ervan in sterke mate beïnvloed door Mislintat. Terwijl bij de aanstelling van Mislintat al wel het risico van solistisch optreden is gesignaleerd, zijn vooral na het vertrek van de CEO onvoldoende maatregelen getroffen om dat risico in te perken.

#### Evaluatie en besluiten door de RvC

Na bestudering van het Onderzoeksrapport van KPMG en de juridische analyse door NautaDutilh heeft de RvC in maart aanvullende gesprekken gevoerd met diverse betrokkenen om de beeldvorming te completeren met eigen bevindingen, op basis waarvan de RvC tot onderstaande conclusies is gekomen.

Er is geen formele situatie van belangenverstrengeling geconstateerd inzake de transfer van Sosa. Evenmin is bij de andere inkomende transfers belangenverstrengeling vastgesteld. De werkwijze van Mislintat roept weliswaar vragen op, maar er is geen grond voor aansprakelijkheidsstelling. Inmiddels is een protocol belangenverstrengeling opgesteld, waarin handvatten zijn opgenomen voor de beoordeling van mogelijke belangenverstrengeling bij de leden van de directie en de RvC. Ook is binnen de RvC een Integriteitscommissie ingesteld. Van de mogelijkheid om boetes te vorderen wegens mogelijke schending van de arbeidsovereenkomst is na ampele overweging besloten af te zien.

De RvC constateert dat in meerdere gevallen afstemming met de afdeling Scouting, de hoofdtrainer en de voetbalcommissaris slechts beperkt heeft plaatsgevonden. In deze afstemming worden de transfers inhoudelijk besproken en besloten, met normaal gesproken de nodige voetbaltechnische checks en balances. Verschillen van inzichten zijn met uitzondering van één geval niet gerapporteerd. Het besluitvormingsproces is verder in algemene zin wel goed doorlopen. Alle transfers zijn op voorstel van de directie door de RvC besproken en goedgekeurd.

Het Onderzoeksrapport signaleert wel een aantal aandachtspunten ten aanzien van het besluitvormingsproces en de vastlegging van de relevante factoren. De governance is in belangrijke mate beïnvloed door de organisatorische situatie waardoor het in de directie aan de noodzakelijke checks en balances met betrekking tot de voetbaltechnische aspecten heeft ontbroken. Aangezien alle primair verantwoordelijken voor het voetbaltechnische gedeelte de organisatie inmiddels hebben verlaten, zal de RvC zich focussen op het nemen van maatregelen om interne processen te verbeteren. De leidraad voor transfers, die vooral was opgezet vanuit het financiële en juridische perspectief, zal worden aangevuld met elementen voor de voetbaltechnische organisatie zoals een procesbeschrijving, taakverdeling en vastlegging van relevante transfer informatie.

Het onderzoeksrapport bevat ook bevindingen ten aanzien van de taakvervulling van de RvC. Omdat in de Transferperiode naast de nieuw benoemde voetbalcommissaris geen relevante voetbalkennis en -ervaring aanwezig was, heeft het ook binnen de RvC ontbroken aan checks en balances op voetbaltechnisch gebied. Het streven is om dit aspect in de samenstelling van de RvC beter te waarborgen. Ook is vastgesteld dat het nodig is de collectieve verantwoordelijkheid van de directie en de RvC voor het transferproces in het bijzonder, beter moet worden gewaarborgd. Bijvoorbeeld aan de hand van een jaarlijkse evaluatie van dit proces, met vastlegging van de bevindingen en relevante ontwikkelingen als een vorm van permanente educatie.

De RvC constateert verder dat bij de accountantscontrole over seizoen 2022/23 (Deloitte) en bij de halfjaar beoordeling 2023/24 (PwC) respectievelijk een goedkeurende controleverklaring en een goedkeurende beoordelingsverklaring zijn verstrekt.

Zoals vermeld in de inleiding, zijn het Onderzoeksrapport en het juridische advies naar aanleiding van de bevindingen in dat rapport, niet beschikbaar voor externe communicatie.

Dit bericht is opgesteld in nauw overleg met KPMG Forensic en NautaDutilh. De door de RvC getrokken conclusies vallen uiteraard onder de verantwoordelijkheid van de RvC zelf.